муниципальное автономное общеобразовательное учреждение средняя общеобразовательная школа № 45

# ИСПОЛНИТЕЛЬ ЧЕРТЁЖНИК **Среда программирования КУМИР**

Учитель информатики: Пастушук Галина Григорьевна

### ЧЕРТЁЖНИК– ЭТО УСЛОВНЫЙ ИСПОЛНИТЕЛЬ.

- Исполнитель ЧЕРТЁЖНИК предназначен для построения рисунков на координатной плоскости.
- ЧЕРТЁЖНИК имеет перо, которое можно поднимать, опускать и перемещать.
- В начальном положении перо ЧЕРТЁЖНИКА всегда поднято и находится в точке с координатами (0,0).

# Команды исполнителя ЧЕРТЁЖНИК:

команды-приказы:

**опустить перо** Опускает перо, при перемещении остаётся след. **поднять перо** Поднимает перо, при перемещении не остаётся следа. **выбрать чернила(цвет** *а***)** Устанавливает цвет чернил **сместиться в точку(вещ** *x*, **вещ** *y*) Смещает перо в заданную точку.

# ЧЕЛЯНДЕ ЖИМИЗИК: Команды исполнителя

**сместиться в точку**(вещ *x*, **вещ** *y*) Смещает перо в заданную точку.

**сместиться на вектор**(**вещ** *dx*, **вещ** *dy*)

Смещает перо на вектор (*dx*, *dy*). Иными словами, если

до выполнения команды перо находилось в точке (x, y), то после её выполнения, оно будет находиться в точке

 $(x + dx, y + dy)$ .

**написать**(**вещ** *ширина*, **лит** *текст*)

Пишет строку, растянутую или сжатую до заданной ширины: ш*ирина* – ширина строки, *текст* – текст строки.

### НАСТРОЙКА СРЕДЫ КУМИР ДЛЯ ИСПОЛНИТЕЛЯ ЧЕРТЁЖНИК

### Запуск программы: *Пуск – Все программы – Кумир*

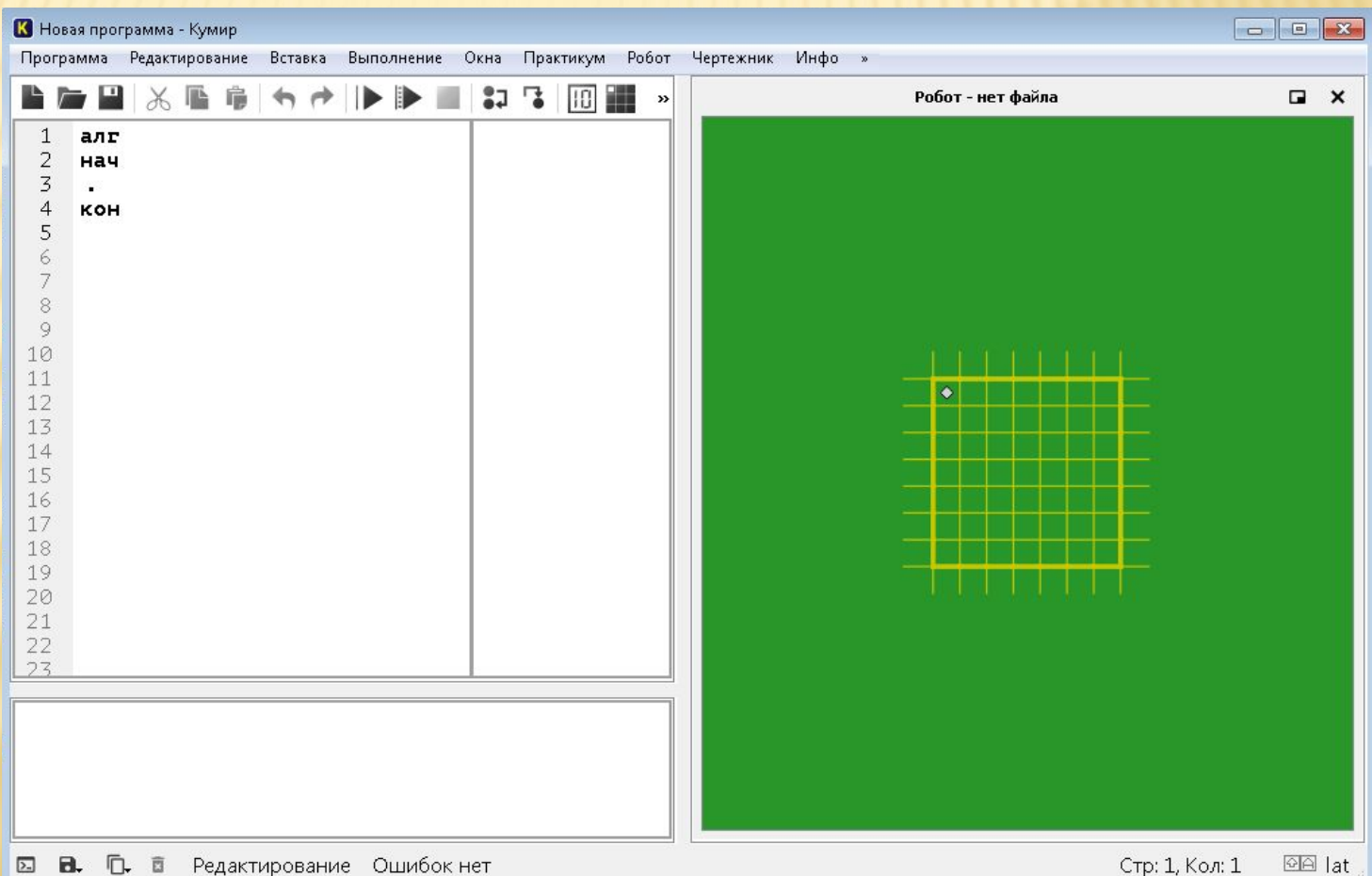

## Выбор условного ИСПОЛНИТЕЛЯ:

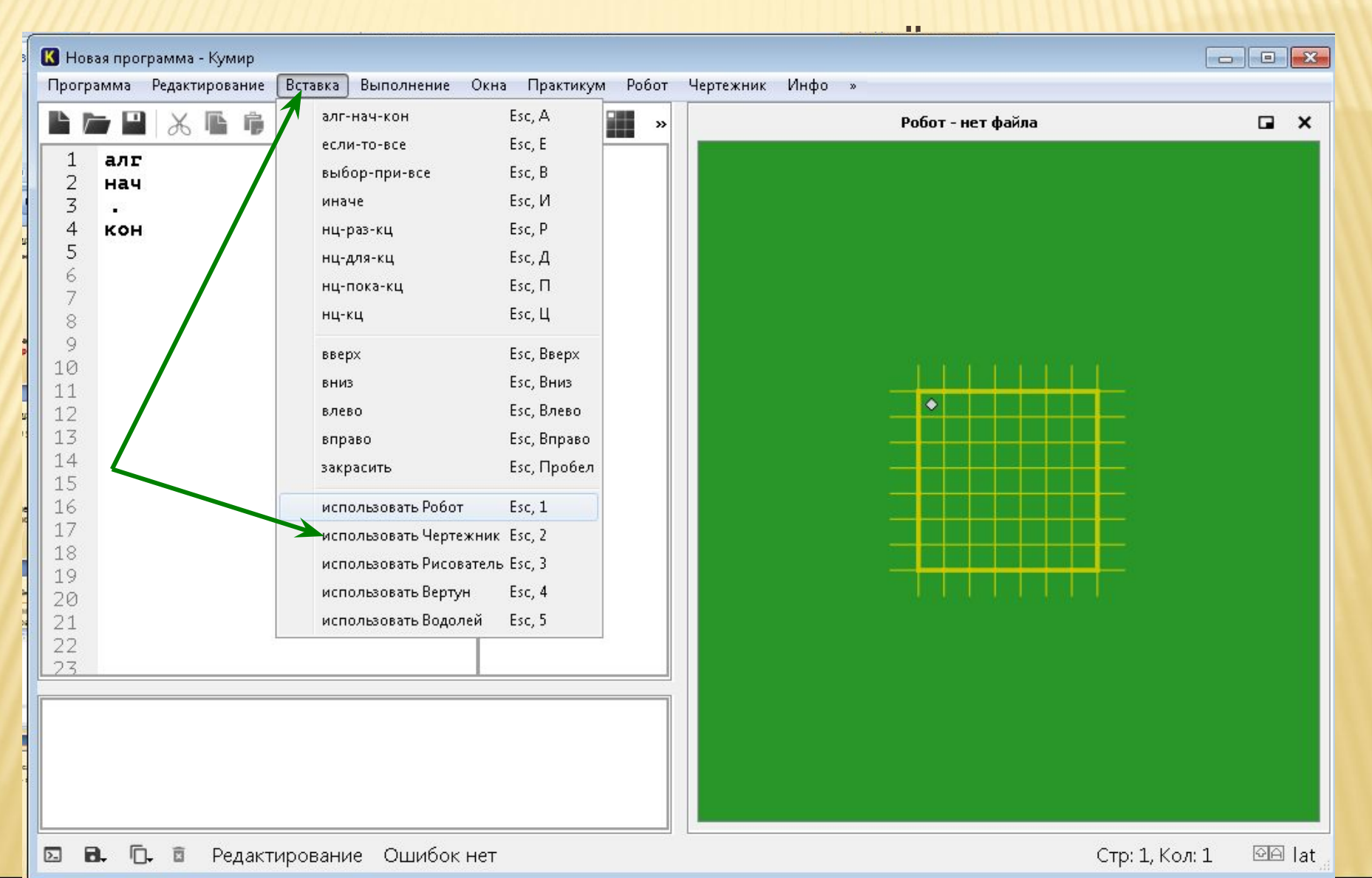

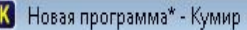

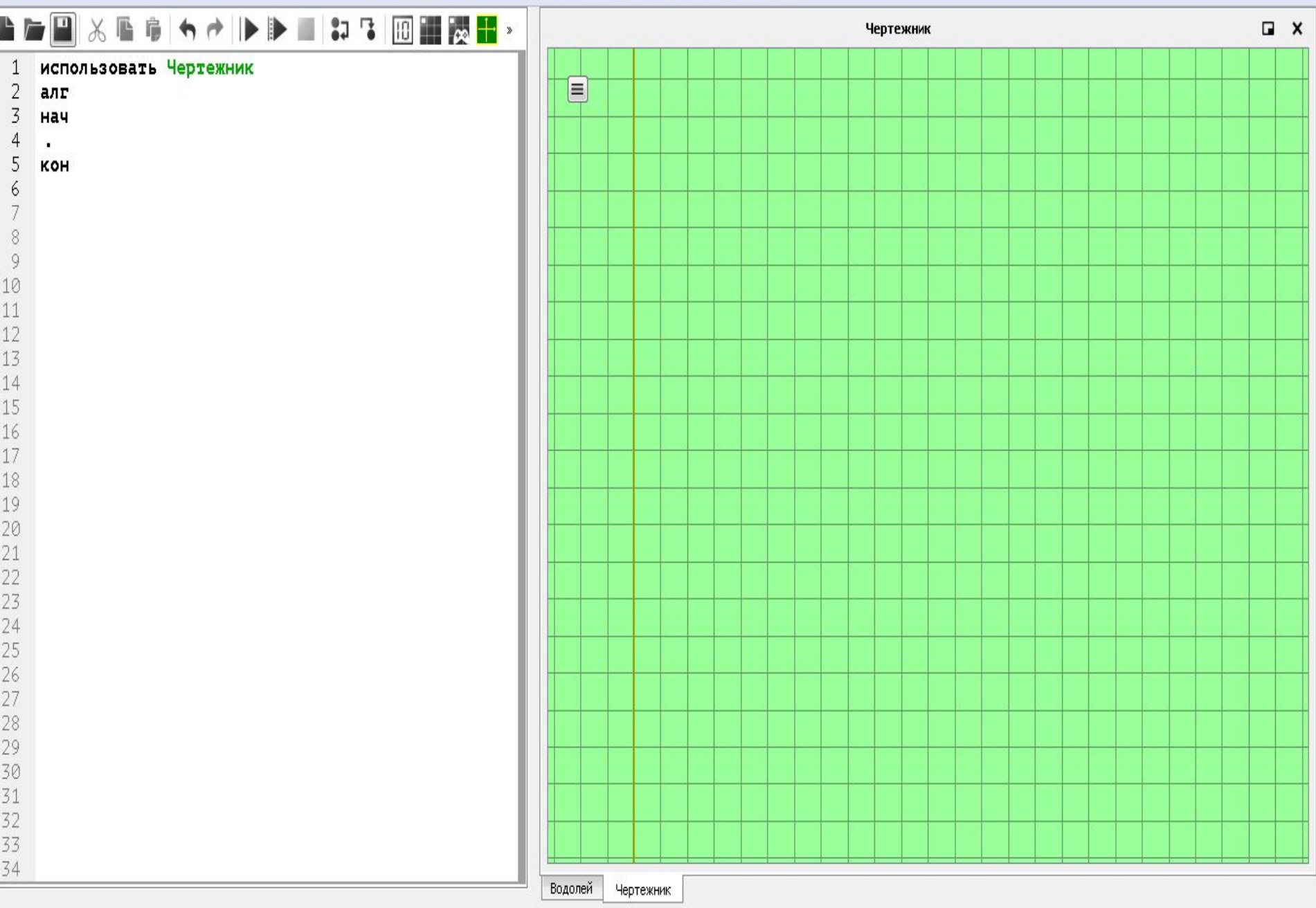

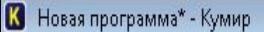

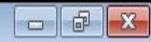

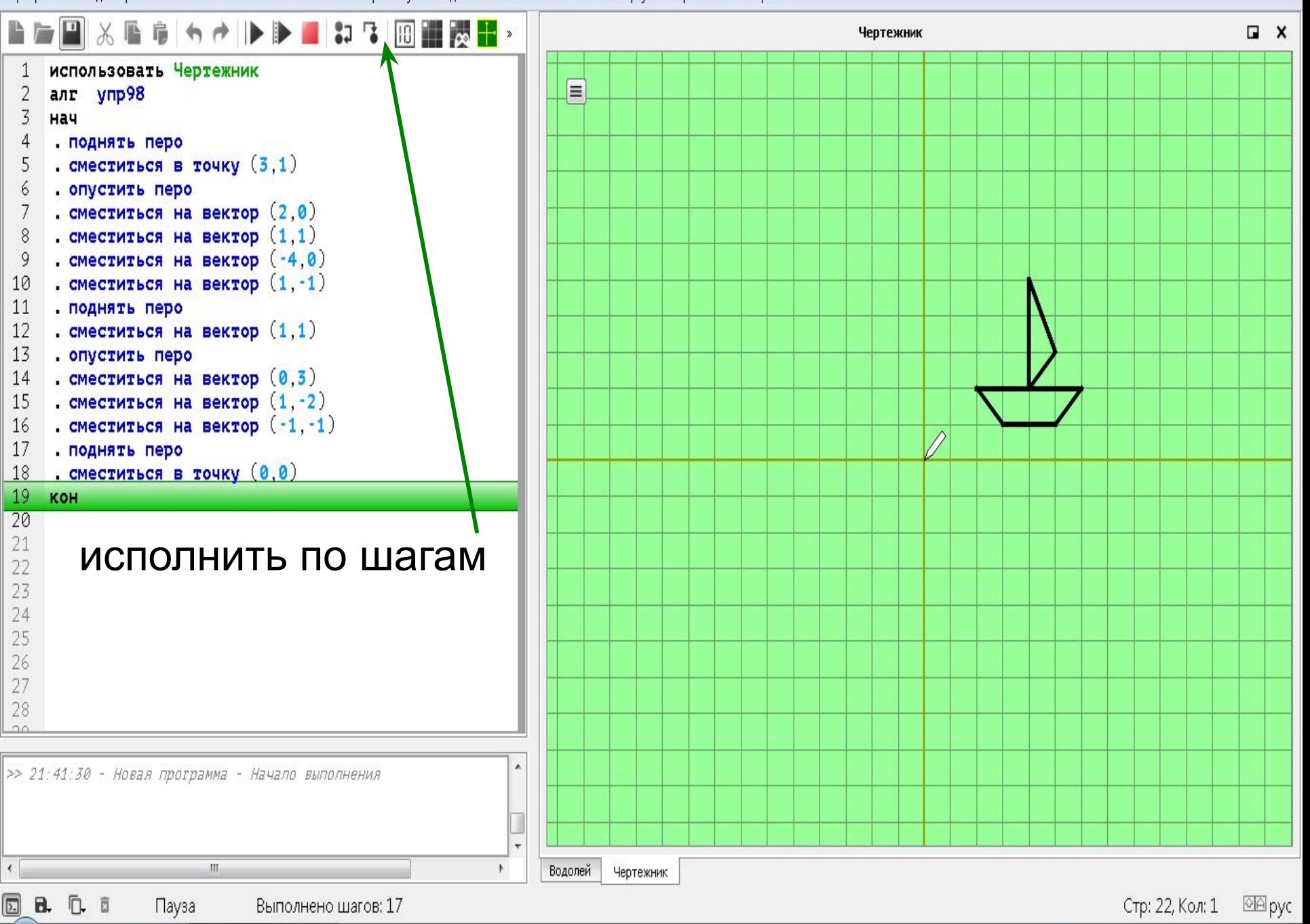

#### К Новая программа\* - Кумир

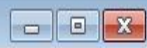

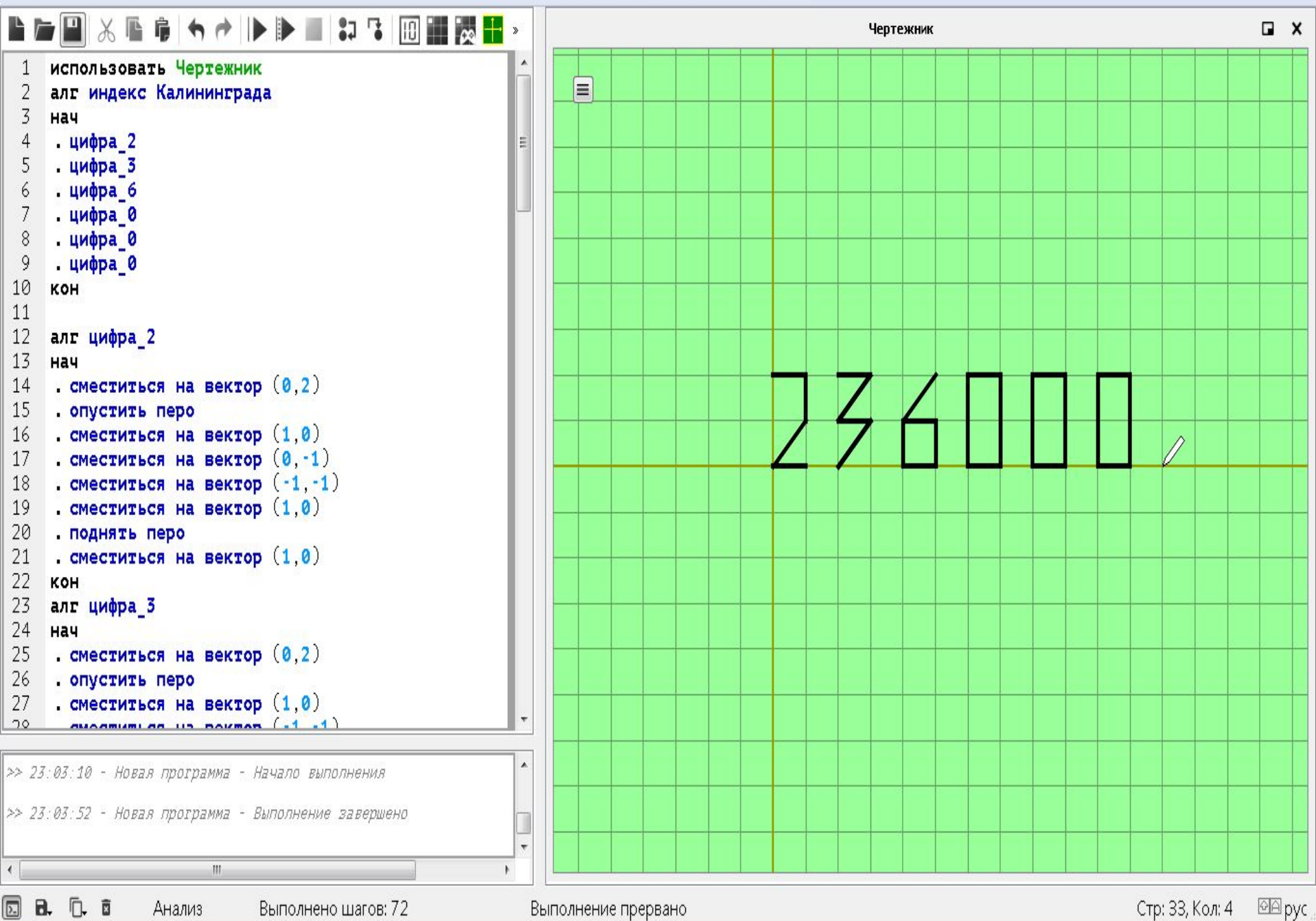

использовать Чертежник алг индекс Калининграда нач

- . цифра\_2
- . цифра\_3
- . цифра\_6
- . цифра\_0
- . цифра\_0
- . цифра\_0 кон

алг цифра\_2 нач

. опустить перо

. поднять перо . сместиться на вектор (1,0) кон

. сместиться на вектор (1,0)

. сместиться на вектор (0,2)

. сместиться на вектор (1,0)

. сместиться на вектор (0,-1)

. сместиться на вектор (-1,-1)

алг цифра\_3

### нач

- . сместиться на вектор (0,2)
- . опустить перо
- . сместиться на вектор (1,0)
- . сместиться на вектор (-1,-1)
- . сместиться на вектор (1,0) . сместиться на вектор (-1,-1)
- . поднять перо
- . сместиться на вектор (2,0) кон

алг цифра\_6 нач

- . сместиться на вектор (1,2)
- . опустить перо
- . сместиться на вектор (-1,-1)
- . сместиться на вектор (1,0)
- . сместиться на вектор (0,-1) . сместиться на вектор (-1,0)
- 
- . сместиться на вектор (0,1)
- . поднять перо

кон

. сместиться на вектор (2,-1)

нач . опустить перо . сместиться на вектор (0,2) . сместиться на вектор (1,0) . сместиться на вектор (0,-2) . сместиться на вектор (-1,0) . поднять перо . сместиться на вектор (2, 0) кон

алг цифра\_0

#### К Новая программа\* - Кумир

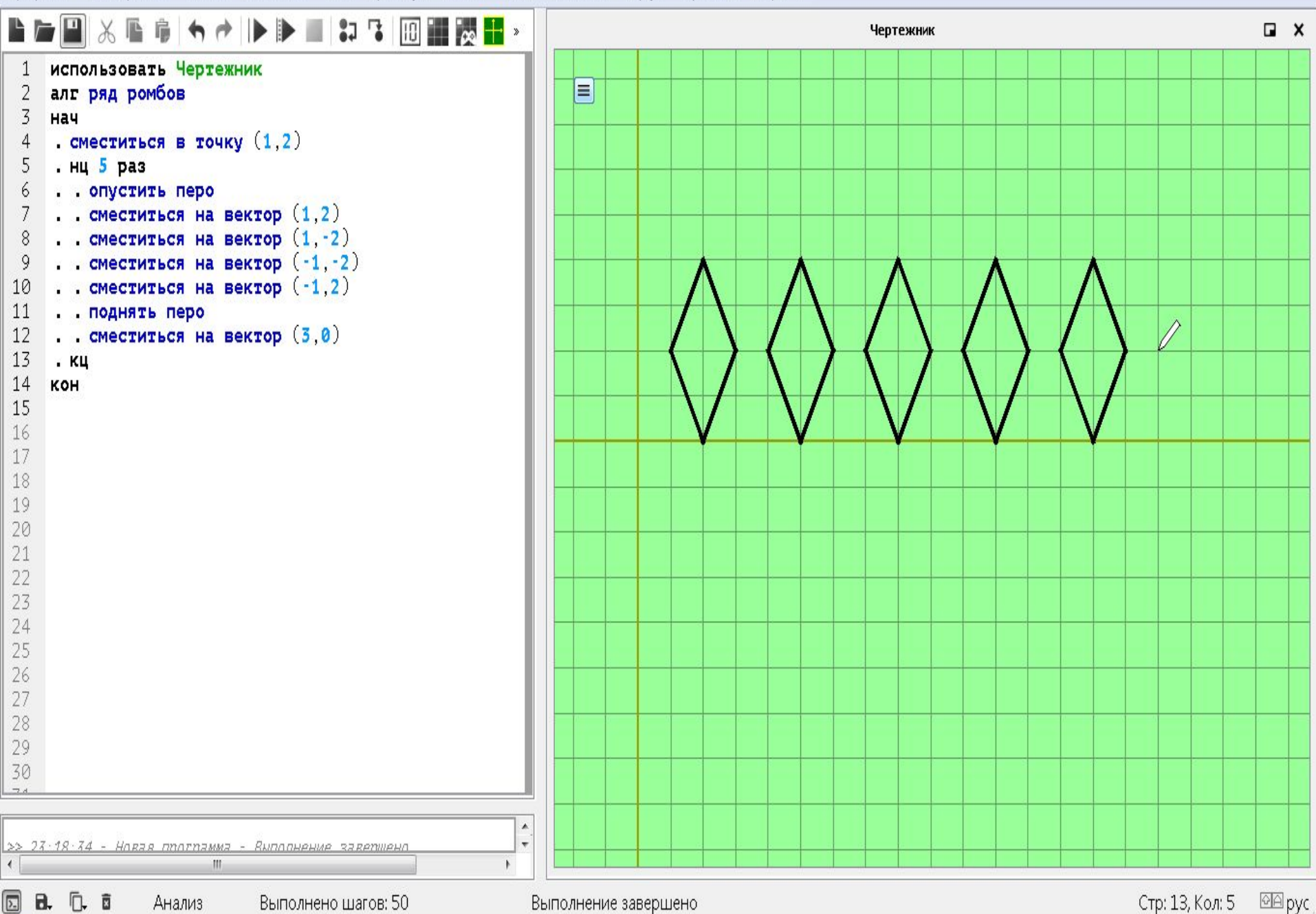